**Hardware Software LoDi-Forum LoDi-Shop LoDi-Live Über uns Service Impressum** 

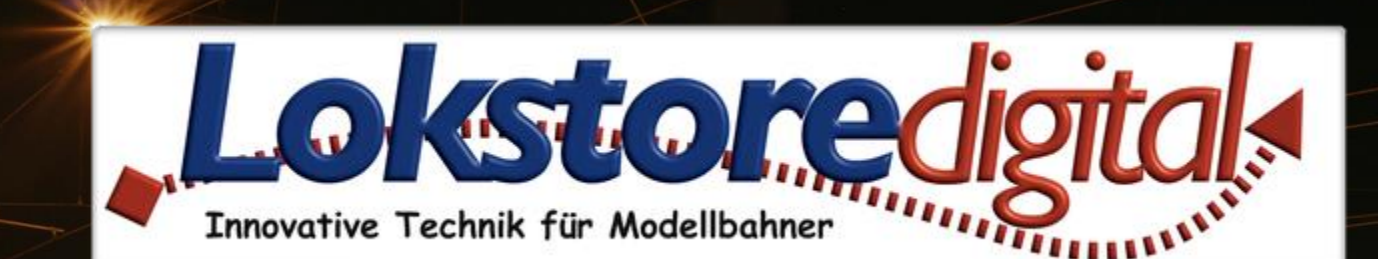

# **Der LoDi-SC-Booster**

13.01.2021 Copyright © 2020 Lokstoredigital. Alle Rechte vorbehalten. 1

LODI-SC-Booster

**[Wir stellen vor](#page-2-0) [Die Eigenschaften des LoDi-SC-Booster](#page-3-0) [1. Der LoDi-SC-Booster und seine Anschlüsse](#page-4-0) [2. LEDs am LoDi-SC-Booster](#page-5-0) [3. Anschluss an das Netzteil](#page-6-0)  [4. Anschluss des LoDi-SC-Boosters am SC-BUS](#page-7-0)** 

**[Kontakt](#page-10-0) [Bemerkungen](#page-11-0)**

<span id="page-1-0"></span>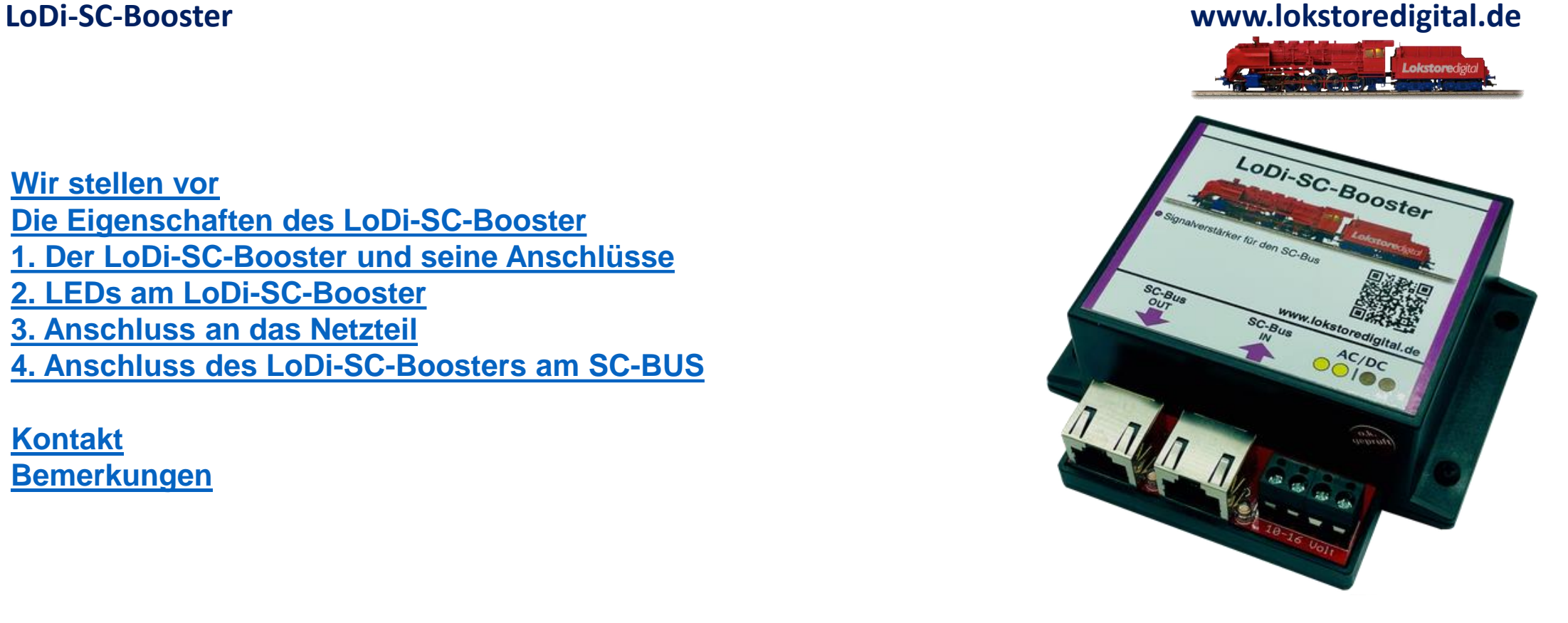

**Links** [https://www.lokstoredigital.de](https://www.lokstoredigital.de/) <https://www.lokstoredigital.de/hardware>

**In größeren Anlagen kann es vorkommen, dass die Kabelwege zu lang und das Signal nicht mehr mit dem erforderlichen Pegel ankommt.**

**Der LoDi-SC-Booster frischt das Signal wieder auf und ermöglicht so den sicheren Betrieb,**

**Wir empfehlen spätestens, nach 14 Modulen einen LoDi-SC-Booster einzuschleifen.**

**Hier finden Sie die Beschreibung, BDA und Videos zu**

### <span id="page-2-0"></span>**LoDi-SC-Booster www.lokstoredigital.de**

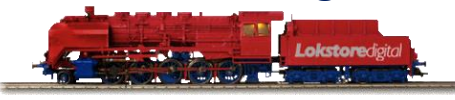

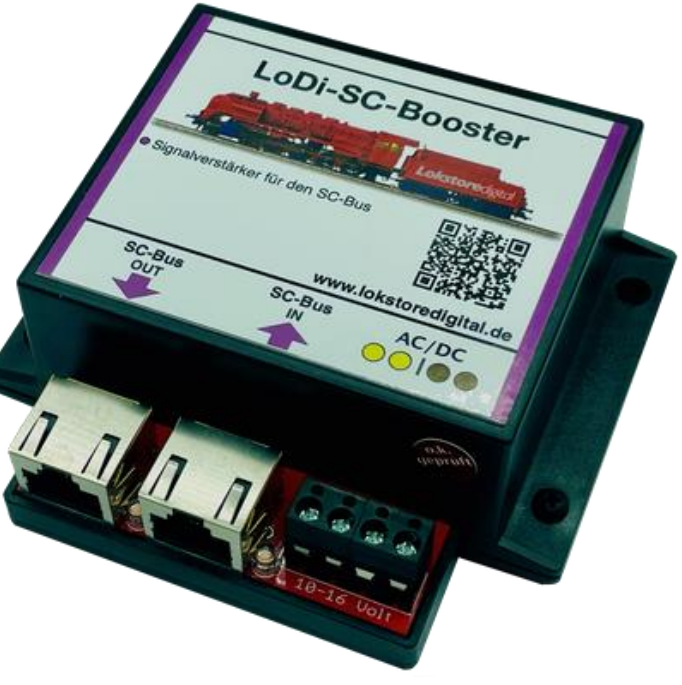

**[LoDi-SC-Booster](https://www.lokstoredigital.de/hardware/schalten/lodi-sc-booster/)**

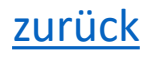

## **Die Eigenschaften des LoDi-SC-Booster**

- Er liefert den benötigten Strom für weitere SC-Bus Komponenten.
- Es sind bis zu 16 weitere Module möglich.
- Das Netzteil wird mitgeliefert.

<span id="page-3-0"></span>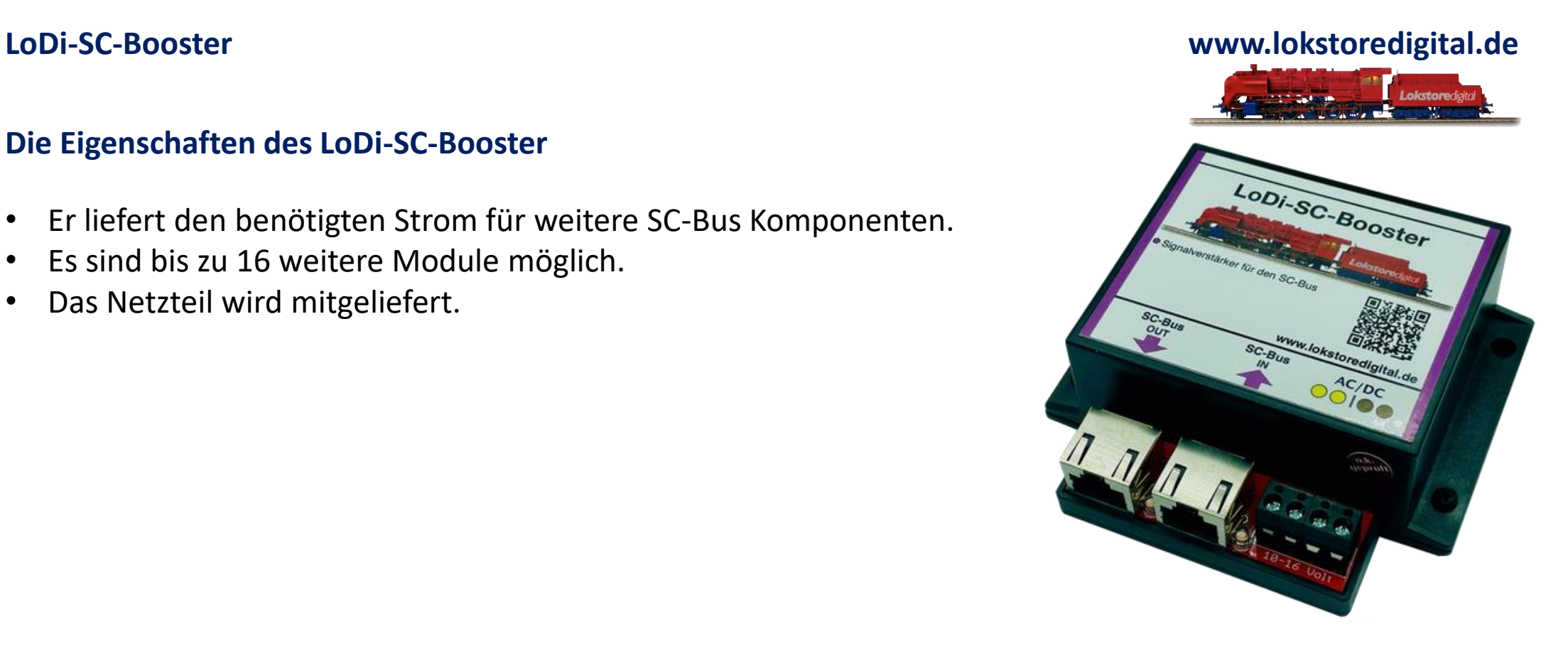

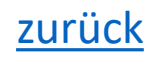

## **1. Der LoDi-SC-Booster und seine Anschlüsse**

Der **LoDI-SC-Booster** wird für größere Installationen von mehr als 25 LoDi-Operatoren benötigt.

Es können weitere 16 LoDi-Operatoren mit an das System angehängt werden, sofern noch genug freie Kanäle zur Verfügung stehen.

Bei einer voll ausgebauten Installation werden maximal 3 LoDi-SC-Booster benötigt.

- (**1**) Hier wird der Bus vom letzten LoDi-Operator kommend angeschlossen.
- (**2**) Hier schließen Sie nun weitere LoDi-Operatoren an Ihrem System an.

<span id="page-4-0"></span>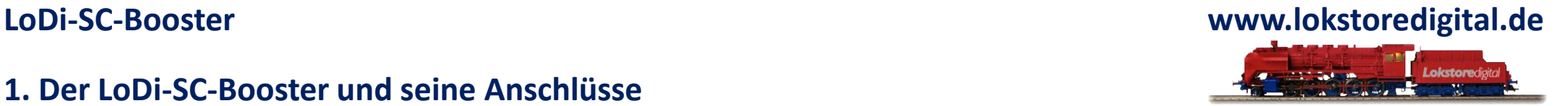

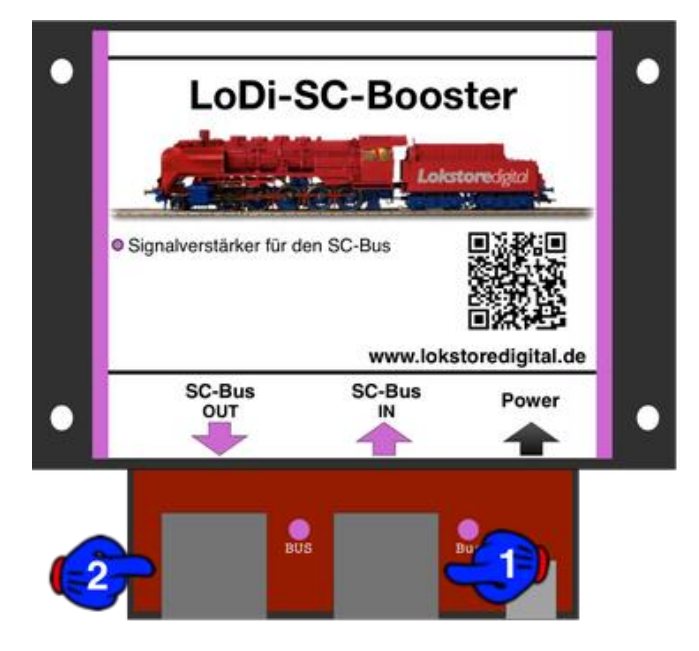

## **2. LEDs am LoDi-SC-Booster**

Der **LoDi-SC-Booster** verfügt über 2 LEDs, die Ihnen helfen sollen, den Zustand des Gerätes zu erkennen und Störungen schneller zu verstehen.

- (**1**) SC-Bus IN: Die LED leuchtet sobald hier der Bus kommend vom letzten LoDi-Operator angesteckt wird.
- (**2**) SC-Bus OUT: Sobald das Netzteil angeschlossen wird, leuchtet diese LED und signalisiert Strom auf dem Bus.

<span id="page-5-0"></span>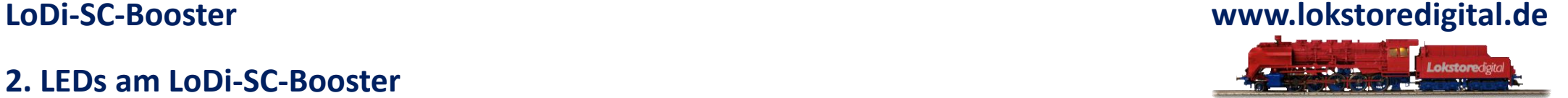

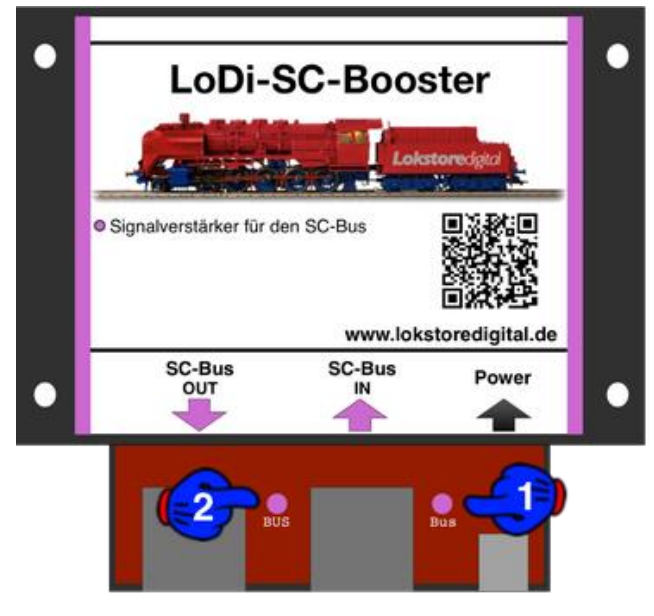

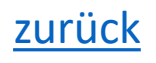

### **3. Anschluss an das Netzteil**

<span id="page-6-0"></span>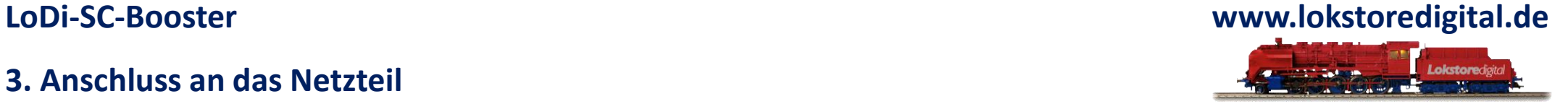

Im Lieferumfang enthalten ist ein hochwertiges USB Netzteil.

Sie können auch ein eigenes USB Netzteil benutzen oder einen freien USB Port am Rechner, solange dieser mindestens 1 Ampere an Strom liefern kann.

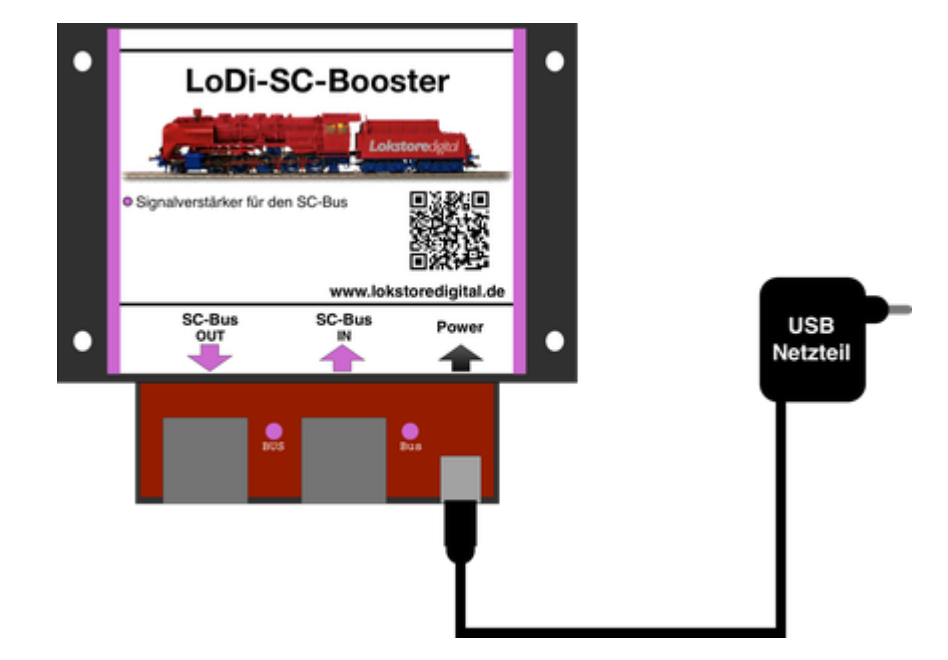

### **4. Anschluss des LoDi-SC-Boosters am SC-BUS**

<span id="page-7-0"></span>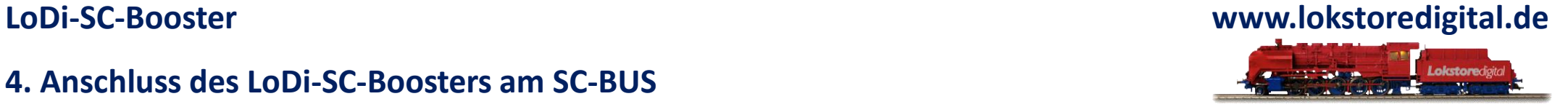

Hier auf dem Bild können Sie den eingebauten **LoDi-SC-Booster** erkennen. Dieser wurde nun in einen bestehenden Bus integriert.

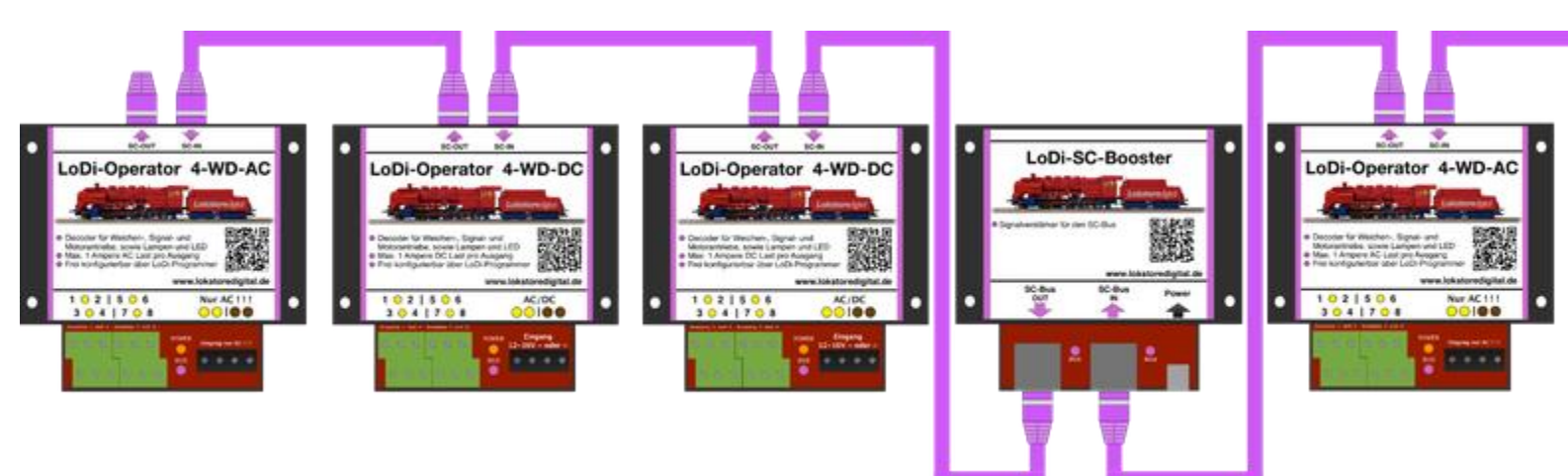

**LoDi-SC-Booster**

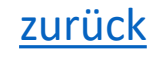

## **4. Anschluss des LoDi-SC-Boosters am SC-BUS**

Auf dem letzten Beispielbild können Sie einen ausgereizten SC-Bus 1 und 2 erkennen. Die Reihenfolge der Module ist hierbei völlig unerheblich.

Nur bei dem [LoDi-Light-Controller](https://www.lokstoredigital.de/hardware/schalten/lodi-operator-4-c-led/) sollten Sie darauf achten, dass dieser an Bus 2 angeschlossen wird.

Wichtig ist, dass Sie nach jedem 16. Modul einen neuen [LoDi-SC-Booster](https://www.lokstoredigital.de/hardware/schalten/lodi-sc-booster/) im System integrieren.

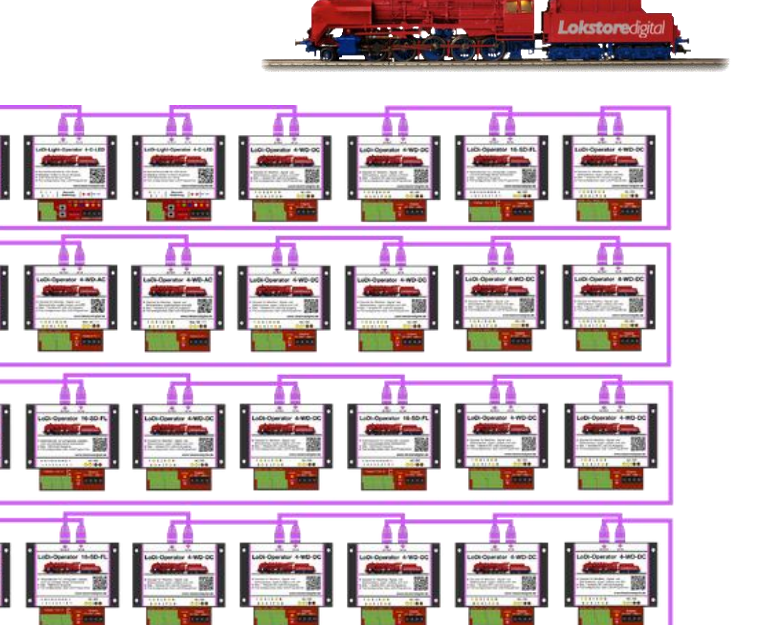

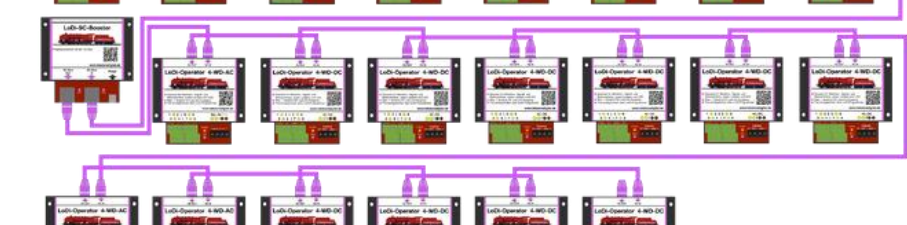

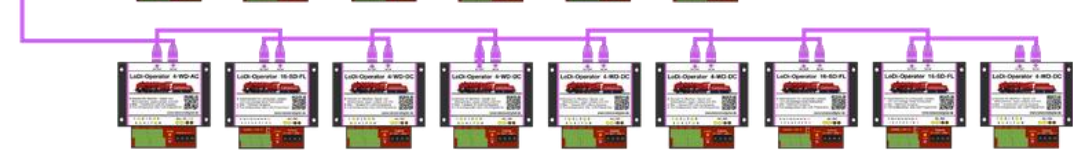

# **LoDi-SC-Booster www.lokstoredigital.de**

## **4. Anschluss des LoDi-SC-Boosters am SC-BUS**

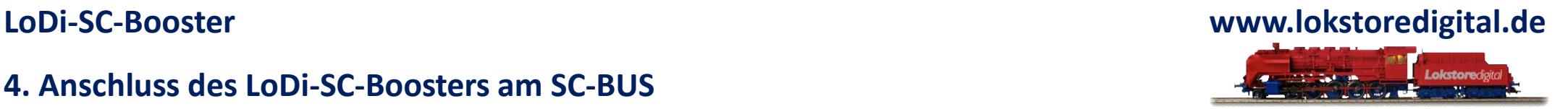

Die Buslänge bzw. Anzahl der Module lassen sich ganz einfach berechnen.

Auf Bus 1 stehen Ihnen 96 Kanäle zur Verfügung.

Hier könnten Sie z.B. 12 LoDi-Operatoren 4-WD-DC oder AC anschließen, da jedes Modul 8 Kanäle benötigt.

Am langsamen Bus stehen Ihnen 384 Kanäle zur Verfügung. Das wären also 48 LoDi-Operatoren 4-WD-AC oder DC, [LoDi-Light-Controller 4-C-LED o](https://www.lokstoredigital.de/hardware/schalten/lodi-operator-4-c-led/)der der [LoDi-Operator 16-SD-FL](https://www.lokstoredigital.de/hardware/schalten/lodi-operator-16-sd-fl/).

Sie sehen, dass Sie mit unserem System sehr dynamisch arbeiten können.

### **Kontakt**

<span id="page-10-0"></span>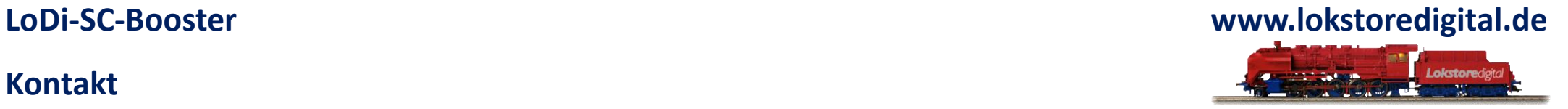

Lokstoredigital e.K. Andreas Hornung Stäffelsbergstrasse 13 76889 Dörrenbach [info@lokstoredigital.de](mailto:info@lokstoredigital.de) [www.lokstoredigital.de](http://www.lokstoredigital.de/)

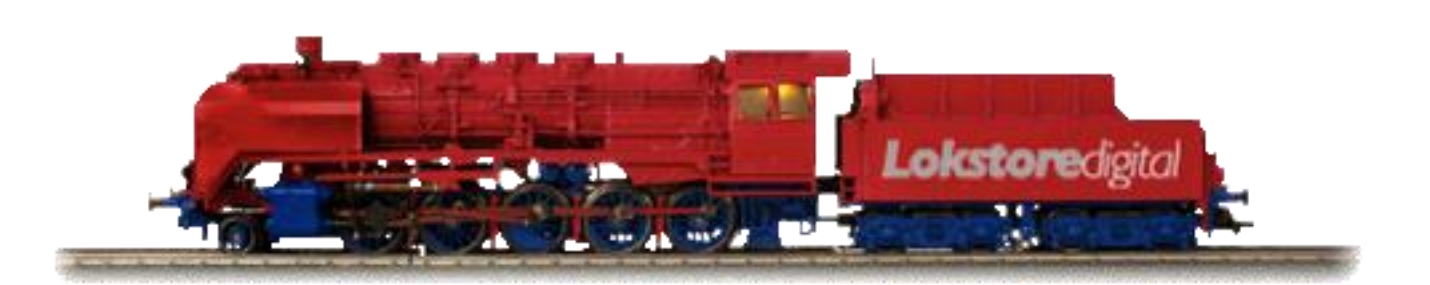

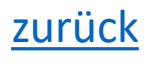

**Bemerkungen**

<span id="page-11-0"></span>**LoDi-SC-Booster www.lokstoredigital.de** Lokstoredigital

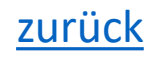